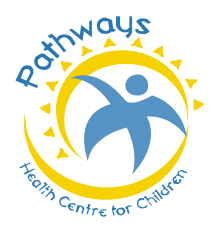

# **PATHWAYS HEALTH CENTRE FOR CHILDREN Augmentative Communication Services - Training Session #3**

## **Navigation Tips for the PODD**

• Beyond pages 1a and 1b, we are able to navigate to alternate messages by saying: **"I have something to say" "turn** 

#### **to page 2"** (**20 squares per page**).

- To increase familiarity with the vocabulary on the pages focus on one page set at a time.
- We recommend starting with the **"something's wrong"** link as it teaches PODD users how to **"complain"**.
- Use the **"turn the page"** button for items on the next page.
- If you have made a mistake, use the **"oops"** button.
- If you have to go back to the beginning, use the **"go back to page 1"** button.
- If you want to remain in the section, but must turn back use the **"go back to page (#)"** button.
- If you can't find a word, put it on a list.

• For the **9**, **12** and **40 squares per page** layouts follow the same patterns; slight differences may exist in the location of the message buttons.

## **Navigation Tips for Proloquo2go**

• We will focus on the messages communicating **"something's wrong"**. These messages can be found in **"help"** 

#### **"something's wrong"**.

• Folders within Proloquo2go will open to more vocabulary, explore these folders and get to know where the vocabulary is located.

## **Try the Following Practice Phrases**

The practice phrases below are provided to get you started. Continue to use the messages on the pages (indicated above) during your interactions throughout the day. If there are any questions after reading the above information and practicing the phrases below, please contact ACS.

- 
- 
- $\Box$  I want my Mom/Dad.  $\Box$  My head hurts.  $\Box$  You are sad.
- 
- $\Box$  I don't know what's wrong.  $\Box$  My nail is sore.  $\Box$  My tooth hurt
- $\Box$  You need to stop that.  $\Box$  My eyes are sore.  $\Box$  It's all wet.
- $\Box$  I'm sleepy.  $\Box$  You look mad.  $\Box$  I'm hungry.
- $\Box$  My finger hurts.  $\Box$   $\Box$  I have a tummy ache.  $\Box$  You are grumpy.
	-
- $\Box$  You look tired.  $\Box$  I'm not angry.  $\Box$  It's hot.
	-
	-
	-
- 
- 
- 
- 
- 
- 
- $\Box$  I fell.  $\Box$  That's not fair.

Augmentative Communication Services Pathways Health Centre for Children ACS 2015 ©